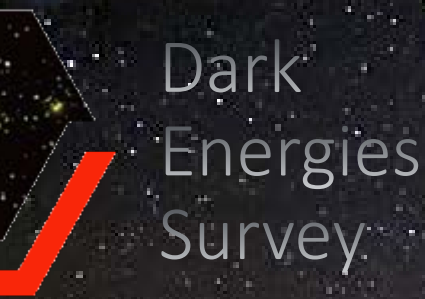

# Physical Interpretation of Cluster Pressure Profile in CMB Observation Giovanni Volta - Università degli Studi di Ferrara

r.<br>D

Reidan Hahn

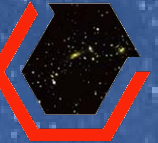

Galaxy clusters provide valuable information on cosmology, from the nature of dark energy to the physics driving galaxy and structure formation. Clusters are filled with hot ionized gas that can be studied both in X-ray and through the thermal Sunyaev-Zel'dovich (SZ) effect.

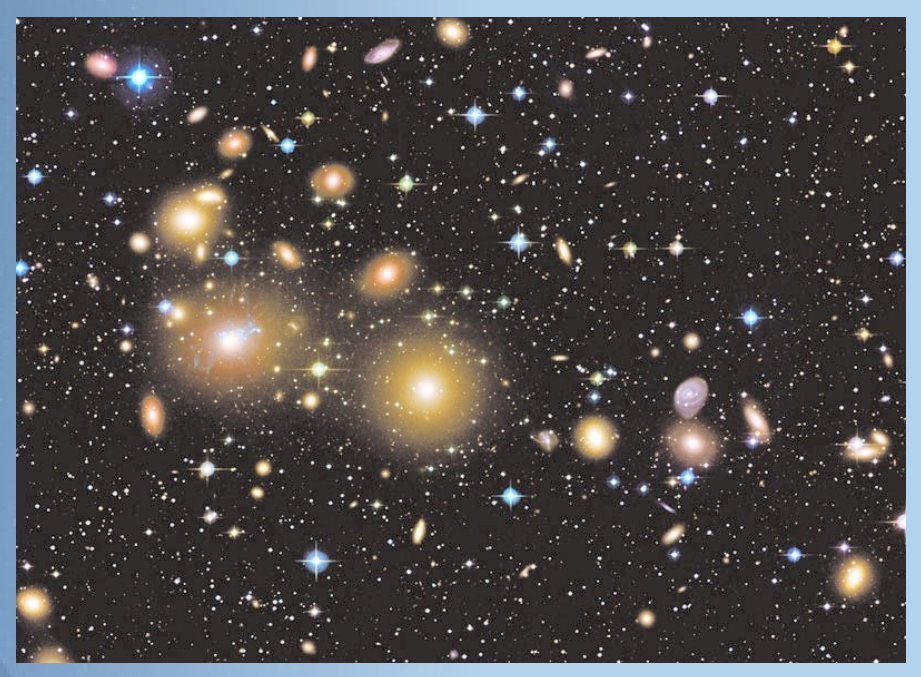

Perseus Cluster

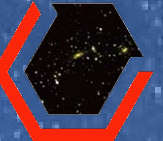

#### Sunyaev-Zel'dovich effect

- spectral distortion of the cosmic microwave background (CMB) generated via inverse Compton scattering of CMB photons by the free electrons;
- Its magnitude is proportional to the *y*-Compton parameter, a measure of the gas pressure integrated along the line-of-sight :

$$
y = \frac{\sigma_T}{m_e c^2} \int P dl \quad ; \quad P = n_e T
$$

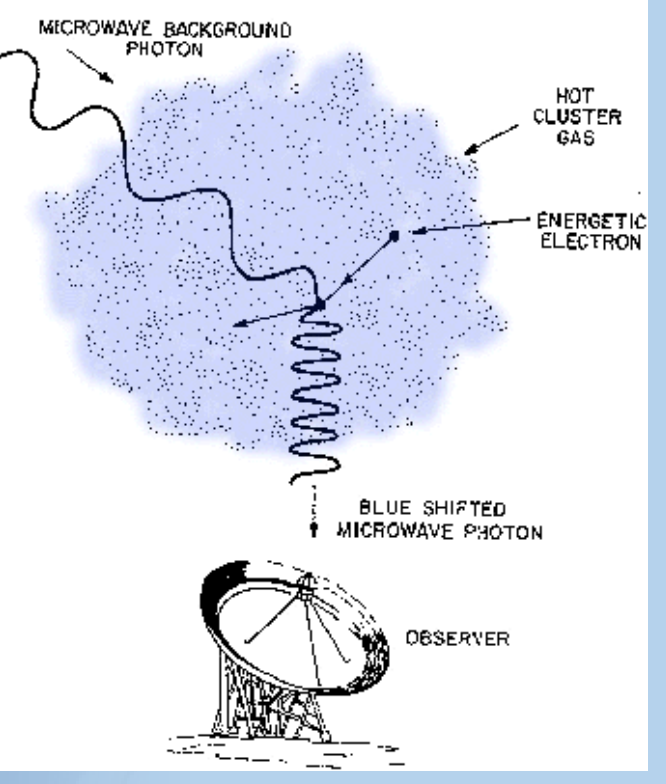

Representation of Sunyaev-Zel'dovich Effect

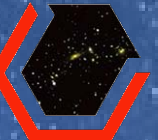

- DECam <del>DES</del> DES clusters
	- catalog
- *Planck* telescope **-** SZ maps

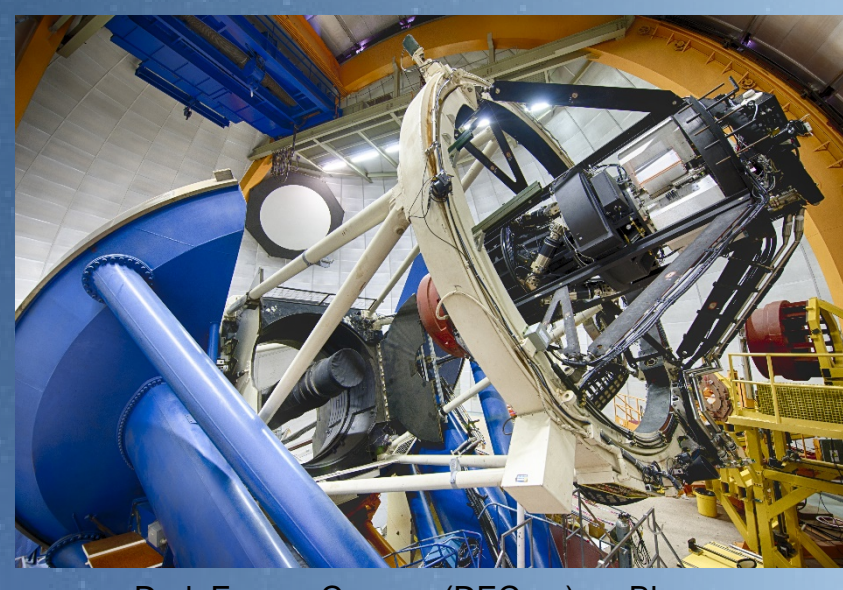

Dark Energy Camera (DECam) on Blanco Telescope (Reidar Hahn, Fermilab)

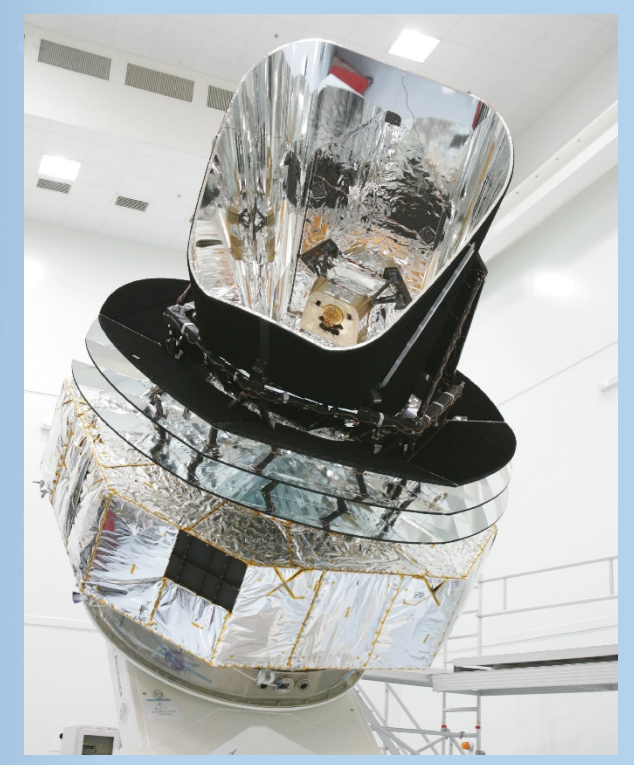

*Planck's* large telescope, *Planck* collaboration

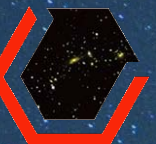

Understand one and two halo term in the cross correletion function

Analysis of one and two halo term with mock data

> Analyze the observational data

Andreas Papadopoulos

The key quanity of interest is the average *y*-Compton parameter at a projected co-moving distance *r* from a halo of mass *M*.

$$
\xi_{y,g}(r|M) = \frac{\sigma_T}{m_e c^2} \int_{-\infty}^{+\infty} \frac{d\chi}{1+z} \xi_{h,p}(\sqrt{\chi^2 + r^2}|M)
$$

The halo-pressure correlation function describes the average excess pressure around halos as a function of the distance from the halo center.

$$
\xi_{h,P}(r|M) = \xi_{h,P}^{\text{one-halo}}(r|M) + \xi_{h,P}^{\text{two-halo}}(r|M)
$$

In ordert to compute the halo-presure correlation function, we have to determine the gas/electron thermal presure as a function of distance from halo center, namely the pressure profile, for halos of various mass.

$$
\bar{P}_{fit} = P_0 \left( x / x_c \right)^{\gamma} \left[ 1 + \left( x / x_c \right)^{\alpha} \right]^{-\beta} \; ; \; par = par_0 \left( M_{200} / 10^{14} M_{\odot} \right)^{\alpha_m} (1 + z)^{\alpha_z}
$$

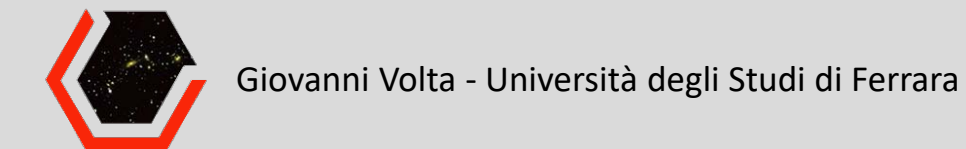

#### METHODOLOGY. The expected y(r) signal in λ bin.

$$
\bar{y}_{r_0, z, \lambda_1, \lambda_2} = \int P(M|z, \lambda_1, \lambda_2) y_{r_0}(M, z) dM = \int \frac{1}{2} \left[ erf c(\chi_1(M)) - erf c(\chi_2(M)) \right] P(M|z) y_{r_0}(M, z) dM
$$

$$
\chi_i(M) = \frac{log M_i - log M}{\sqrt{2\sigma_{log(\lambda_i|M)}^2/B_\lambda^2}}
$$

Where we assume that λ follows a log-Normal distribution with mean value and standard deviation as follow. Moreover, the relation between richness and mass is indicated below.

$$
log\lambda = \mathcal{N}\left(A_{\lambda} + B_{\lambda}logM; \sigma_{log}^{2}(\lambda|M)\right); M(\lambda, z) \equiv \langle M|\lambda, z \rangle = M_{0} \left(\frac{\lambda}{\lambda_{0}}\right)^{F_{\lambda}} \left(\frac{1+z}{1+z_{0}}\right)^{G_{z}}
$$

$$
\sigma_{log}^{2}(\lambda|M) = \frac{1}{e^{\left(A_{\lambda} + B_{\lambda}logM + \frac{1}{2}\sigma_{0}^{2}\right)}} + \sigma_{0}^{2}
$$

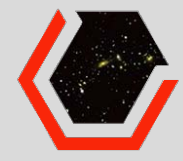

 $10<sub>0</sub>$ 

 $10<sup>1</sup>$ 

 $\mathbf{r}$ 

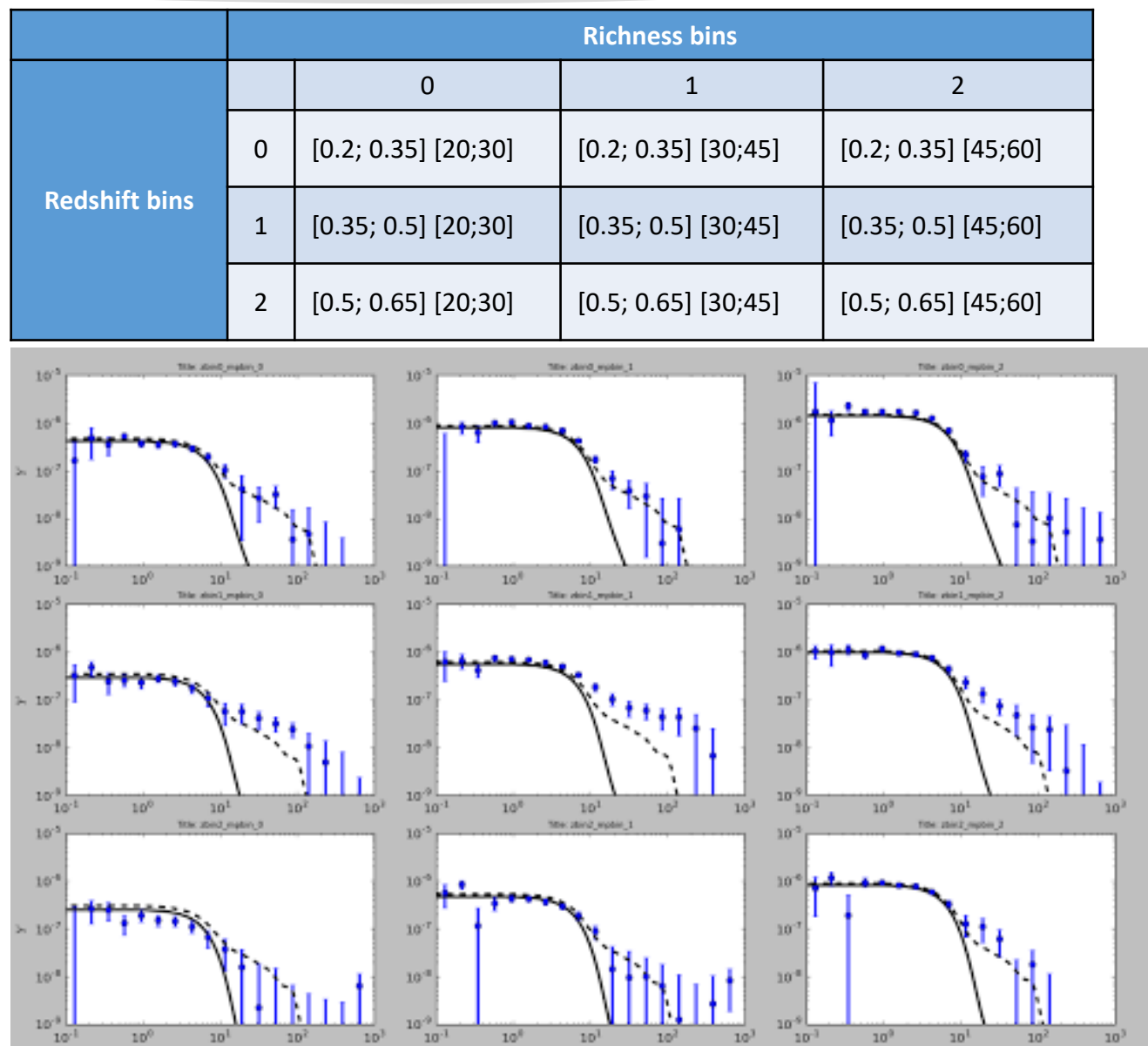

 $\tau$  .

$$
\xi_{h,P}(r|M) = \xi_{h,P}^{one-halo}(r|M) + \xi_{h,P}^{two-halo}(r|M)
$$

 $10^{2}$ 

 $\tau$  .

 $10<sup>3</sup>$ 

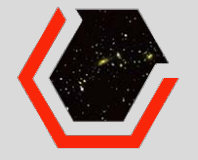

#### ONE-HALO TERM. Study of parameters.

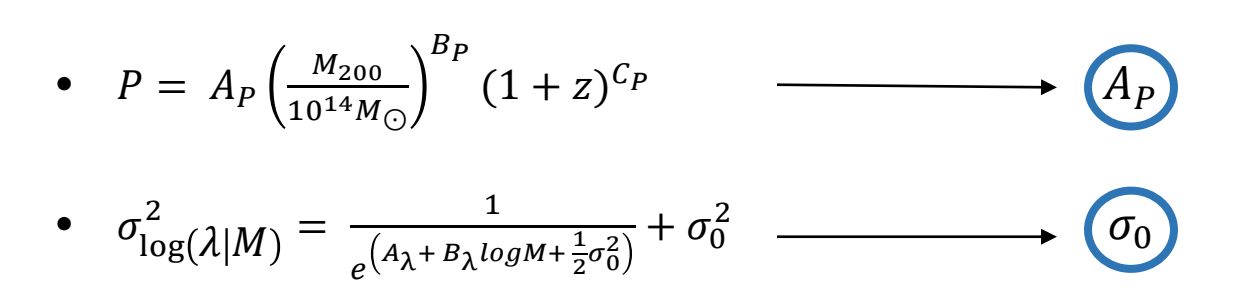

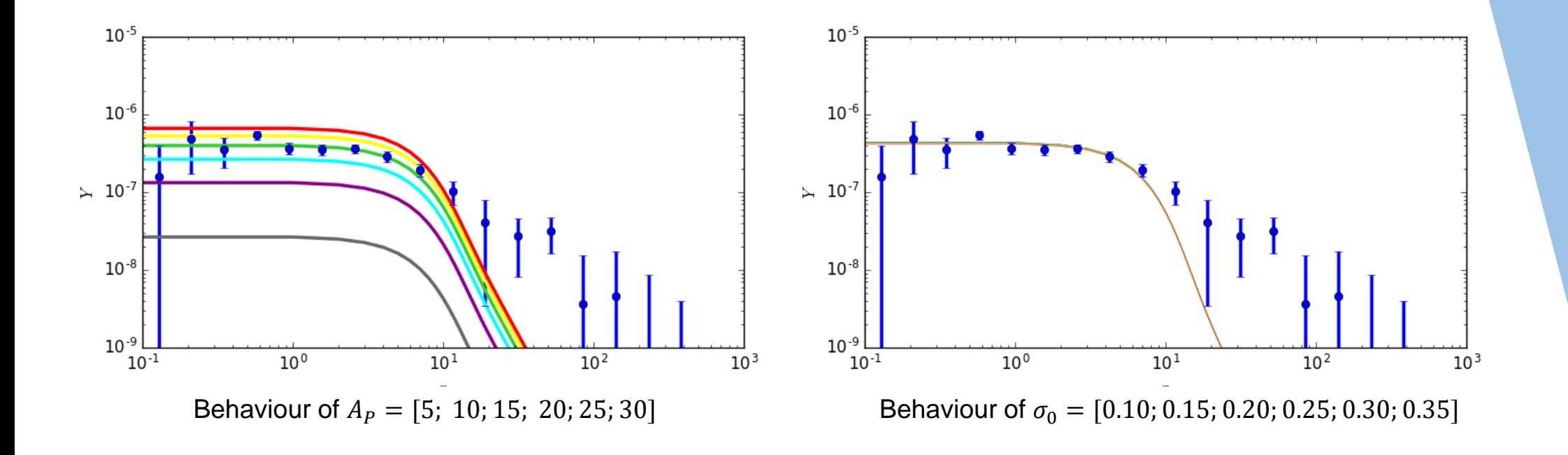

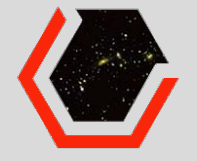

ONE-HALO TERM. Study of parameters.

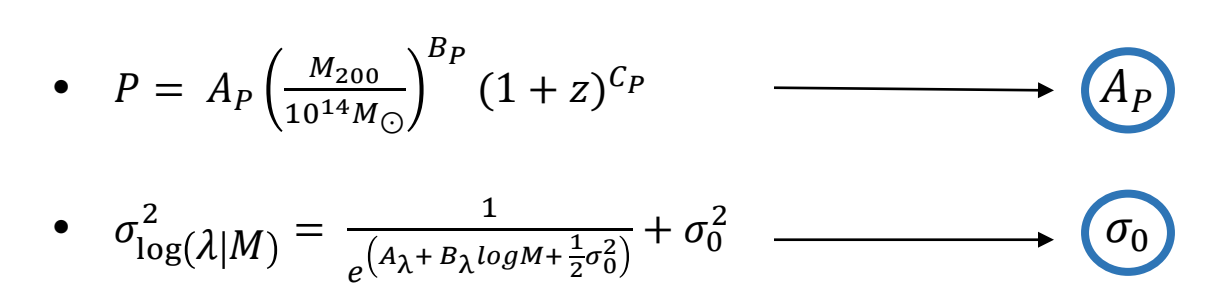

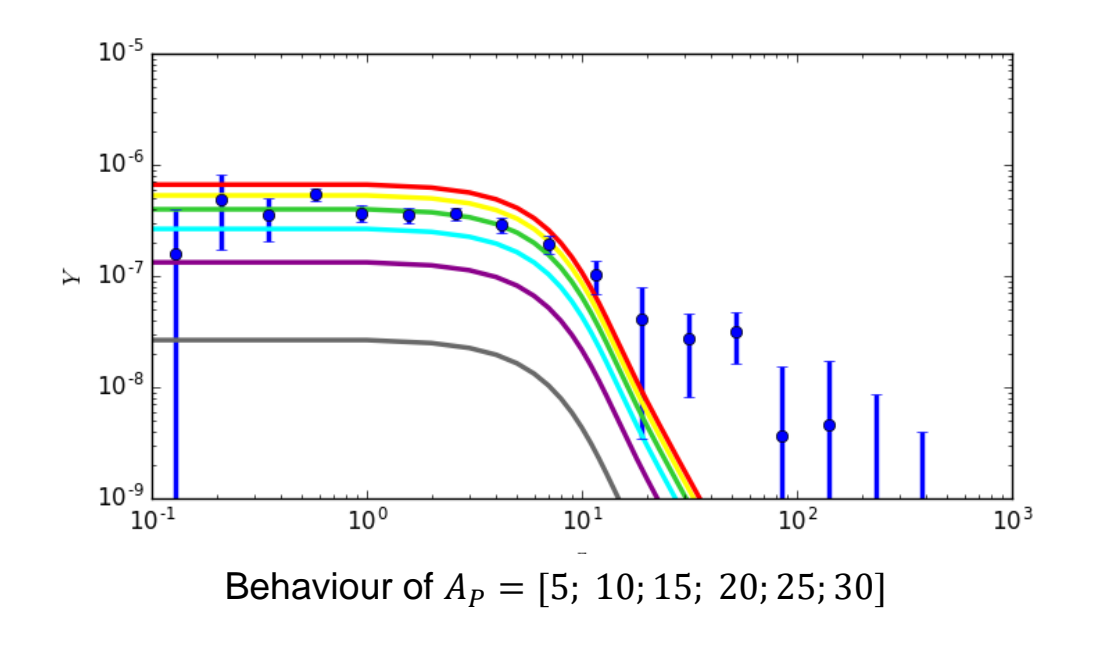

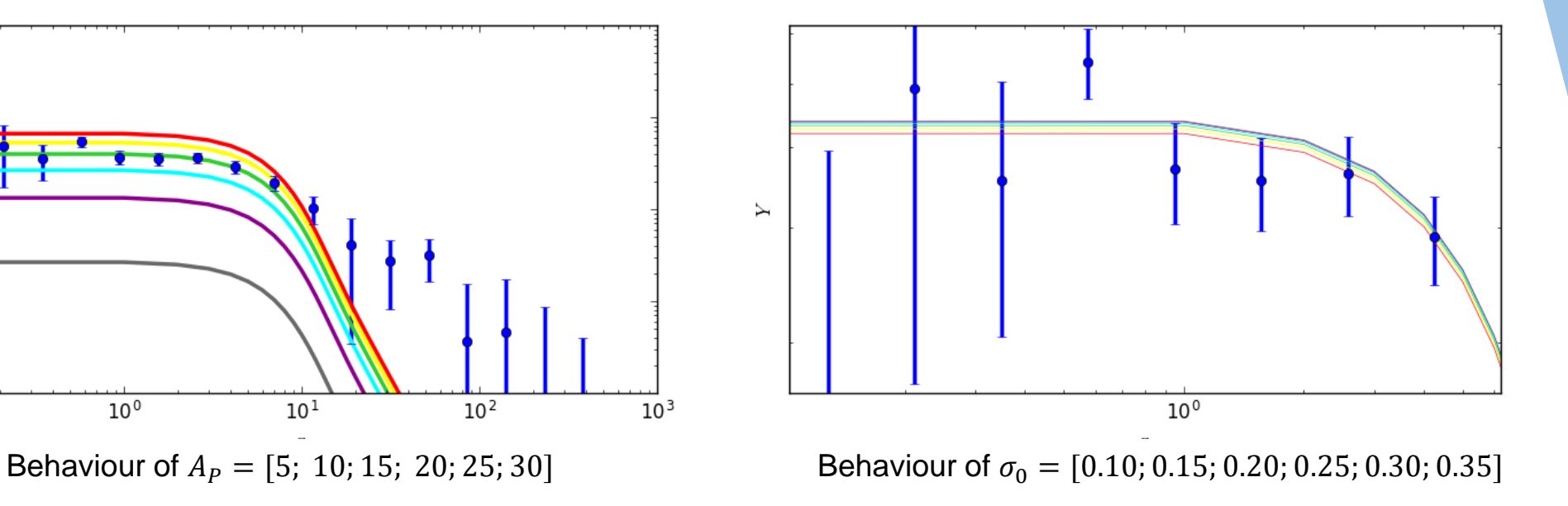

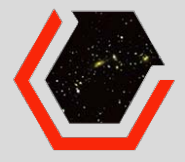

#### ONE-HALO TERM. Analysis with MOCK data.

• Instead using the experimental data for MCMC analysis, I used the output of the model with certain value of parameters in order to test the fitting code. I produced MOCK data sets with different configurations, which are listed in the table below.

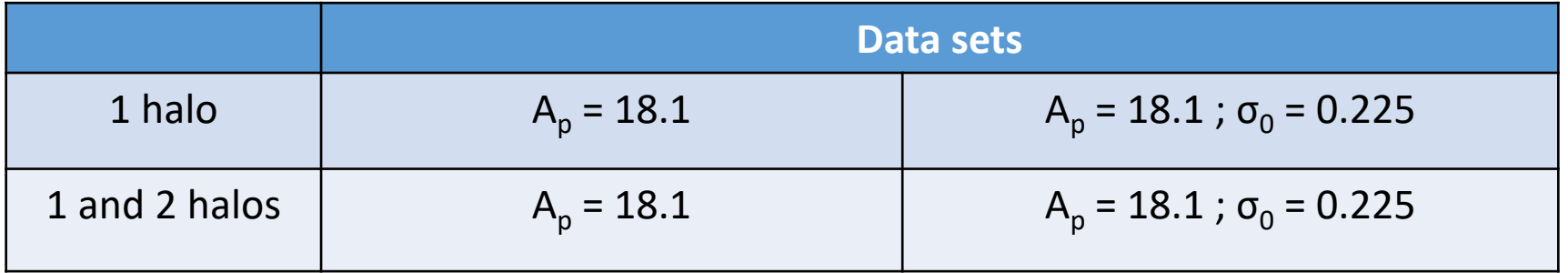

1 halo term  $10^{-5}$ **z [0.2 ; 0.35]** λ [20 ; 30]  $10^{-6}$  $\sim 10^{-7}$  $10^{-8}$  $10^{-9}$   $10^{-1}$  $\frac{1}{10^0}$  $\frac{1}{10^{1}}$  $\frac{10^2}{10^2}$  $10<sup>3</sup>$  $\overline{r}$ 1 and 2 halo terms  $10^{-5}$ **z [0.2 ; 0.35]** λ [20 ; 30]  $10^{-6}$  $\sim 10^{-7}$  $10^{-8}$  $10^{-9}$   $10^{-1}$  $\frac{10^{\circ}}{10^{\circ}}$  $\frac{1}{10^{1}}$  $\frac{10^2}{10^2}$  $10<sup>3</sup>$ 

 $\boldsymbol{r}$ 

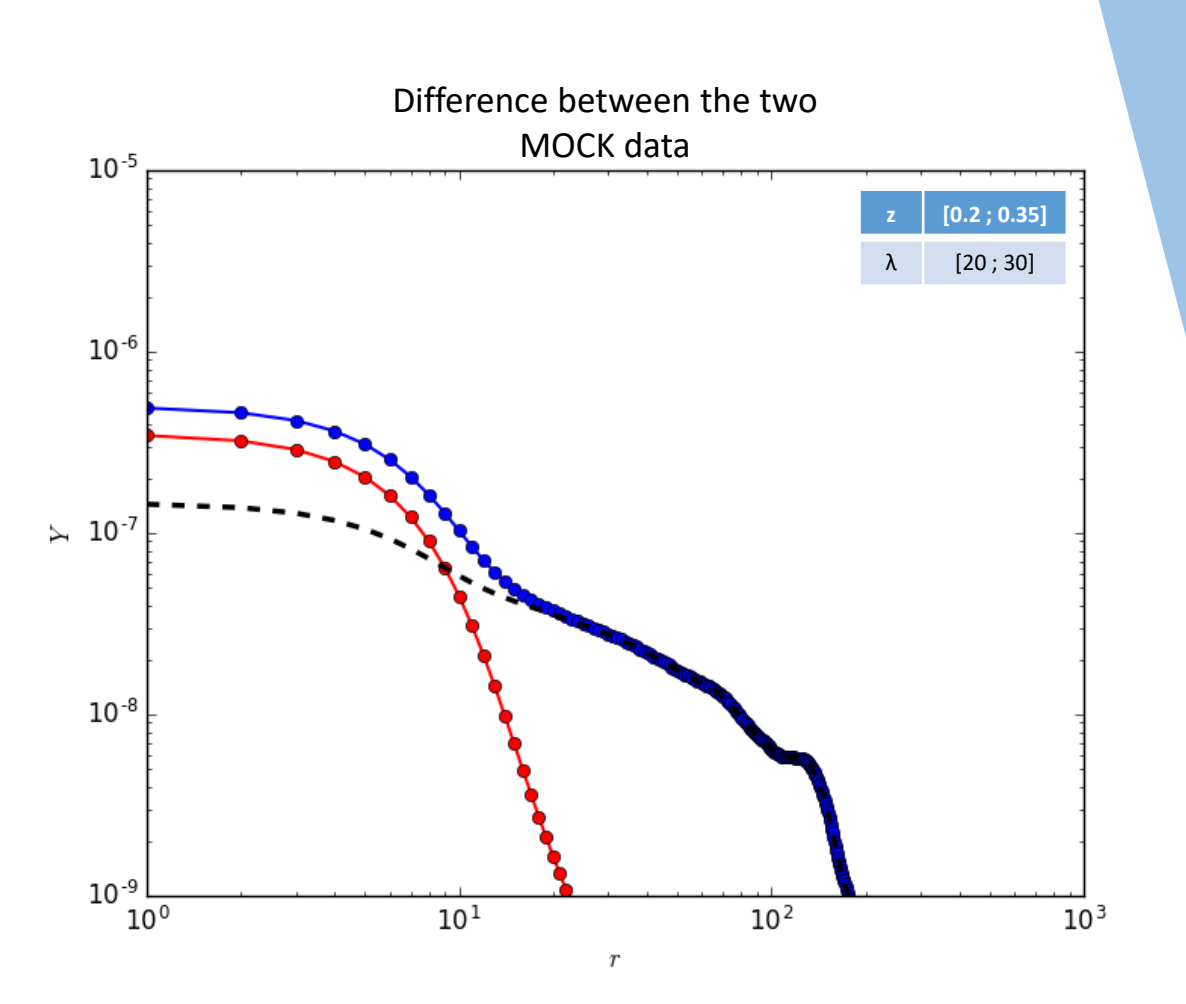

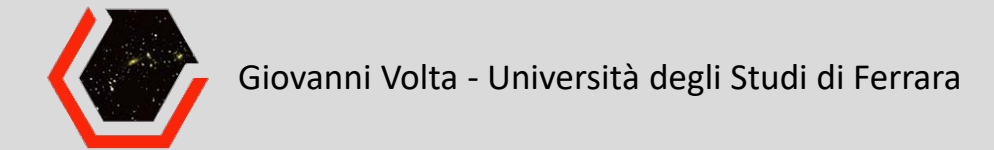

ANALYSIS OF PARAMETERS. Comparison between one halo model and one plus two halo model.

• Constraint on  $A_P$ .

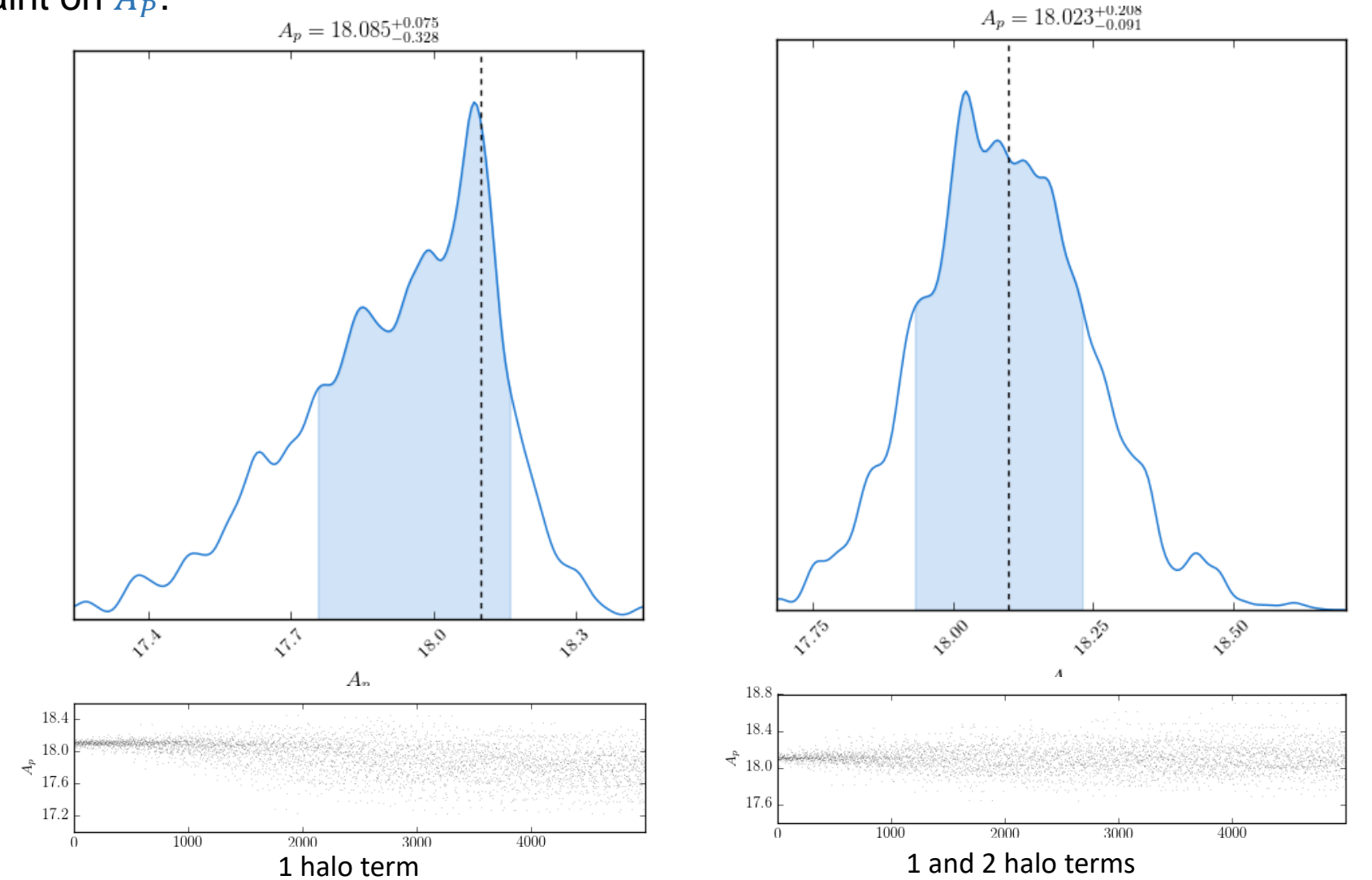

ANALYSIS OF PARAMETERS. One halo model fitting results of one plus two halo MOCK data, using different sets of parameters.

• Constraint on  $A_P$  and  $\sigma_0$ .

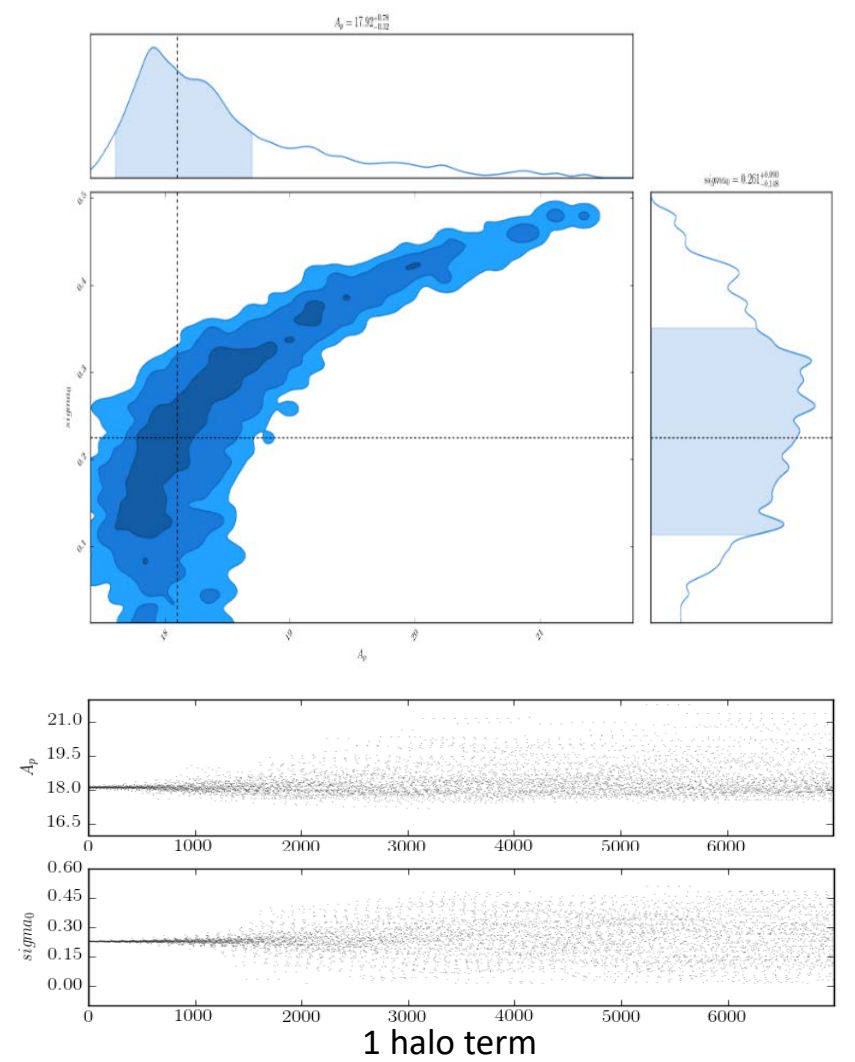

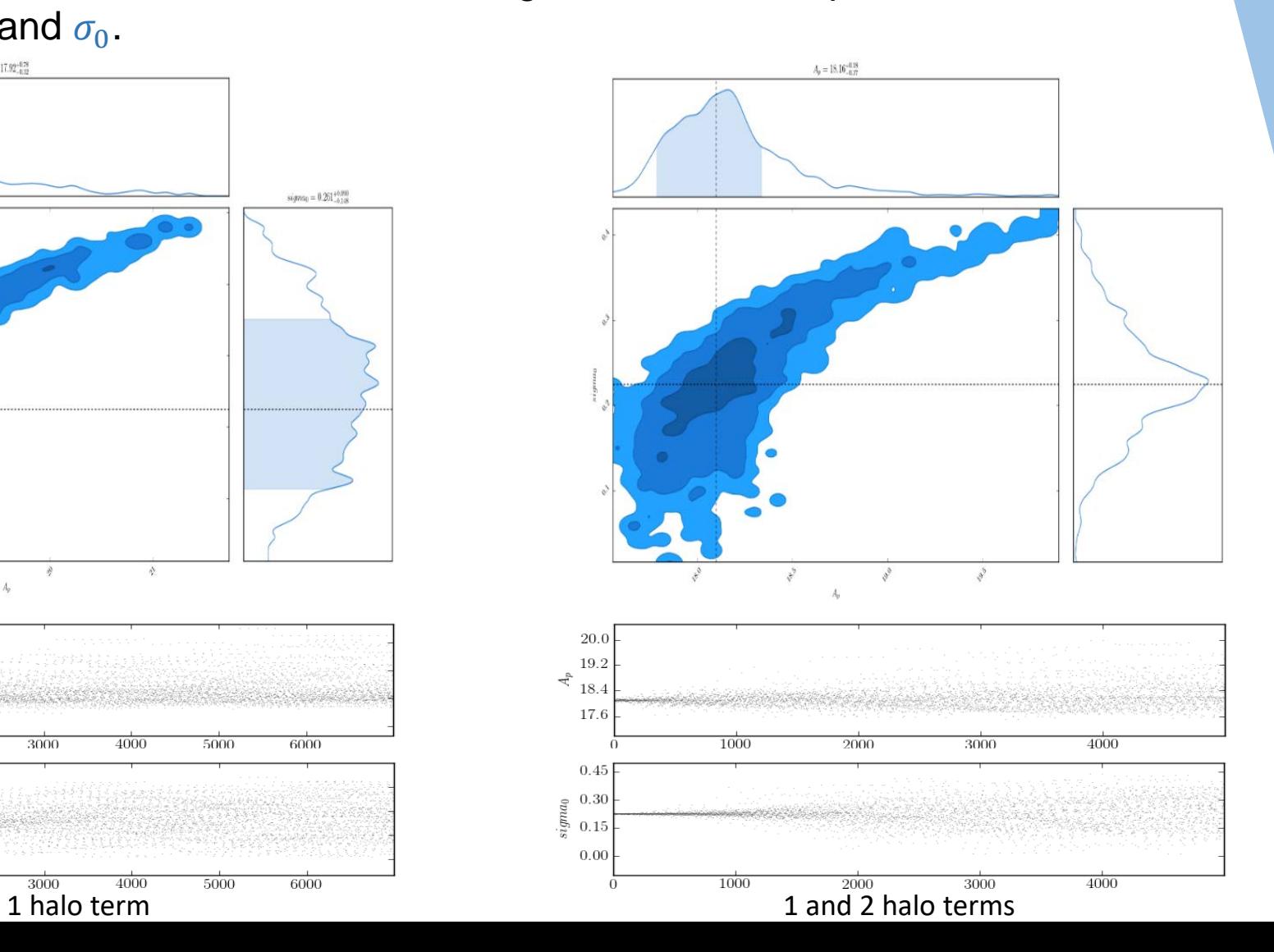

ANALYSIS OF PARAMETERS. One halo model fitting of result of one plus two halo MOCK data, using different sets of parameters.

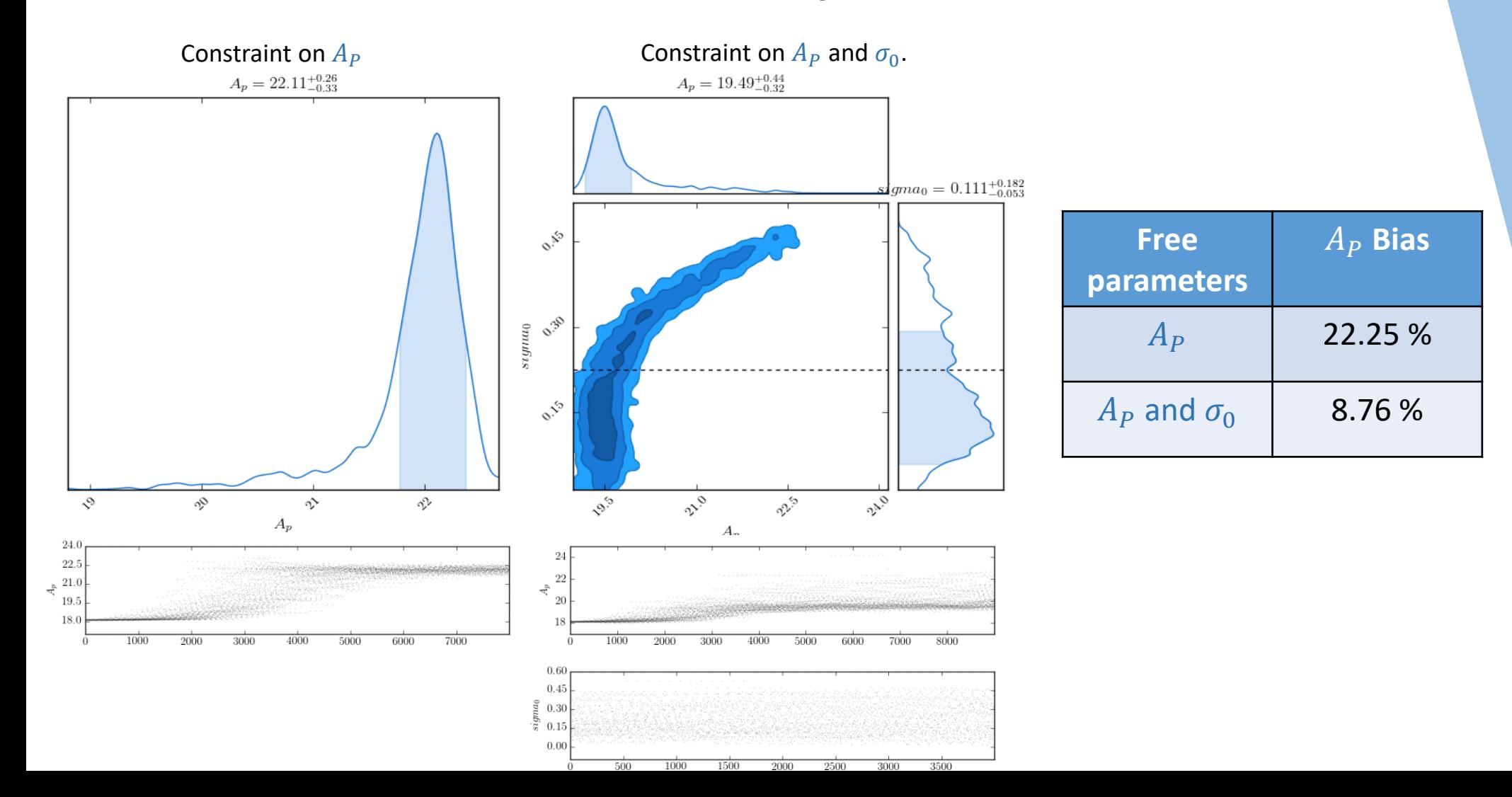

 $\frac{2000}{ }$ 

 $\overline{0}$ 

ANALYSIS OF PARAMETERS. Constraints from observational data, fitted with the one halo model.  $A_p = 16.07_{-0.26}^{+0.18}$ O.SO  $\begin{array}{c} \varepsilon \ \varepsilon \ \end{array}$  $\circ^{\mathcal{B}}$  $\circ^5$ oo  $\mathcal{S}$ oo v  $A_p$ -35 - 30  $\stackrel{~\circ}{\preceq} \stackrel{25}{_{20}}$  $\overline{v^6}$  $\frac{1}{10^{3}}$  $\sqrt{6\degree}$  $\mathcal{L}^{\times}$ 15  $A_n$  $2000$  $4000$  $6000$ 8000  $\overline{0}$  $0.8$ 18 0.6  $\begin{bmatrix} \frac{3}{8} & 0.4 \\ \frac{5}{8} & 0.2 \end{bmatrix}$  $\hat{\tau}^{17}$ 16

10000  $0.0$  $\overline{A_P}$  analysis  $\overline{A_P}$  analysis  $\overline{A_P}$  analysis  $\overline{A_P}$  analysis  $\overline{A_P}$  analysis 10000 8000

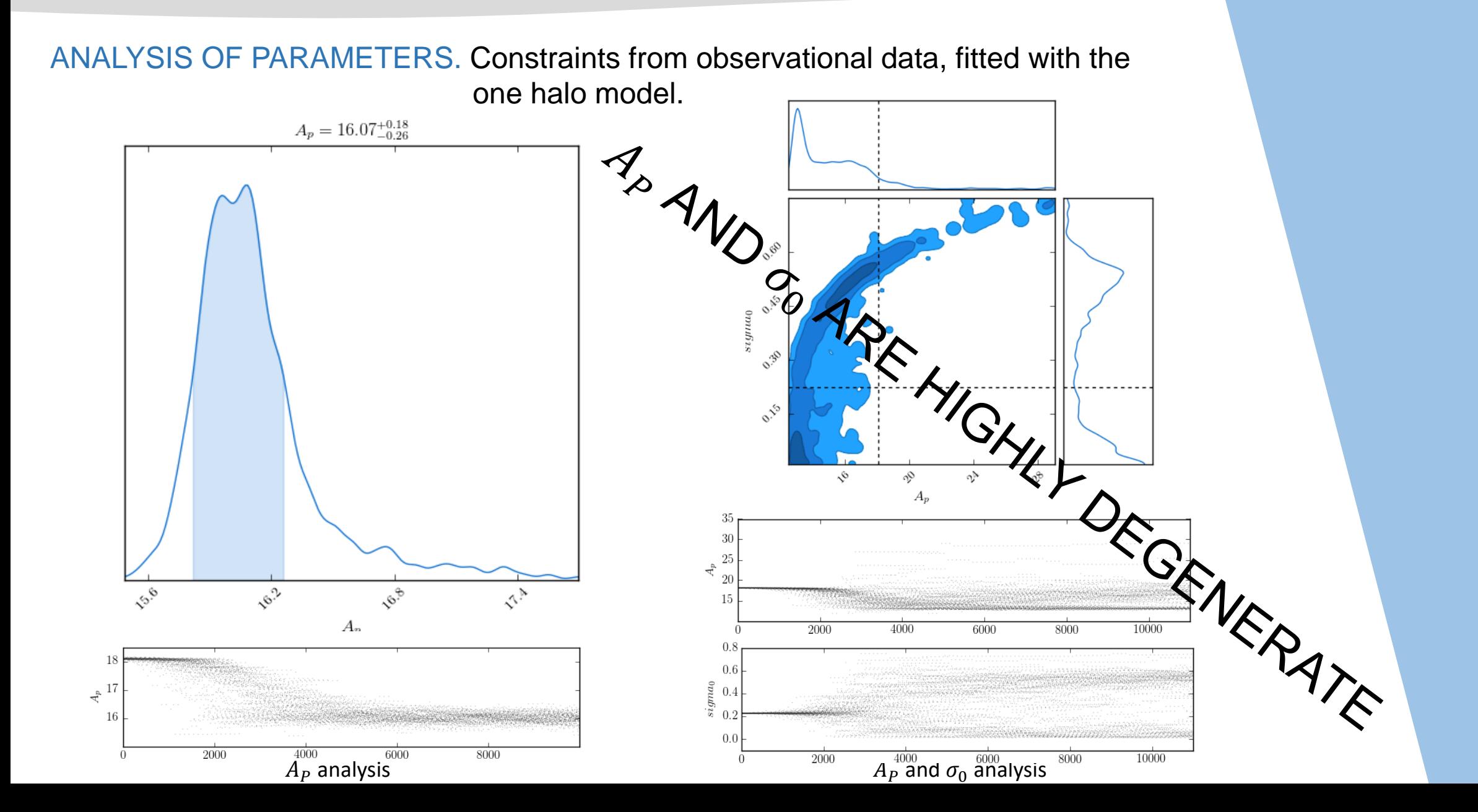

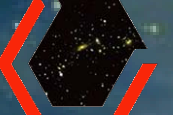

### SUMMARY: • Can we do parameter estimation?

With MOCK data we recover the input value of parameters;

Using the observational data in MCMC analysis we get a smaller value of  $A<sub>P</sub>$  with respect to simulation study;

 $A<sub>P</sub>$  and  $\sigma<sub>0</sub>$  appear degenerate in both analyses;

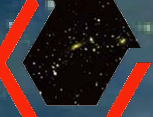

## Future Prospect

Addittional data sets South Pole Telescope data

Additional parameters Mass and redshift evolution.

# Thank you for your<br>attention !

ï

# Student Fermilab **ZO17** Summer

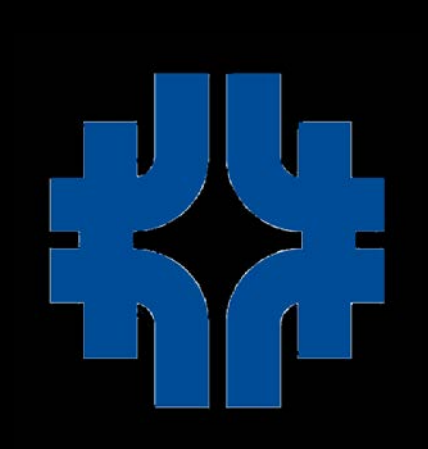

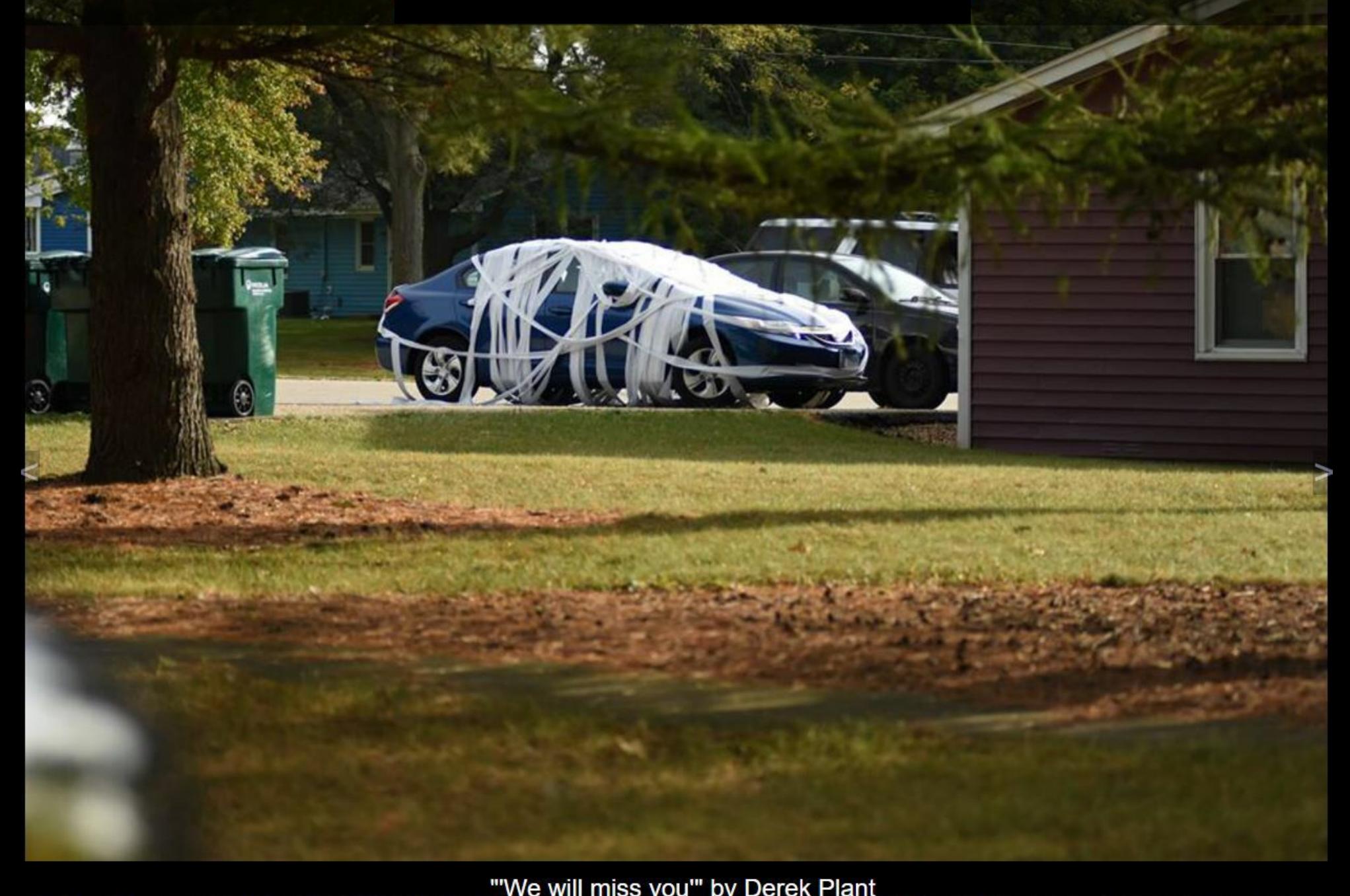

"We will miss you" by Derek Plant<br>As autumn sets in, it is time for many visiting students to return to their universities and homes. Lessons have been learned, experiences had, and friendships made. The youthful exuberanc